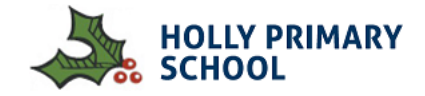

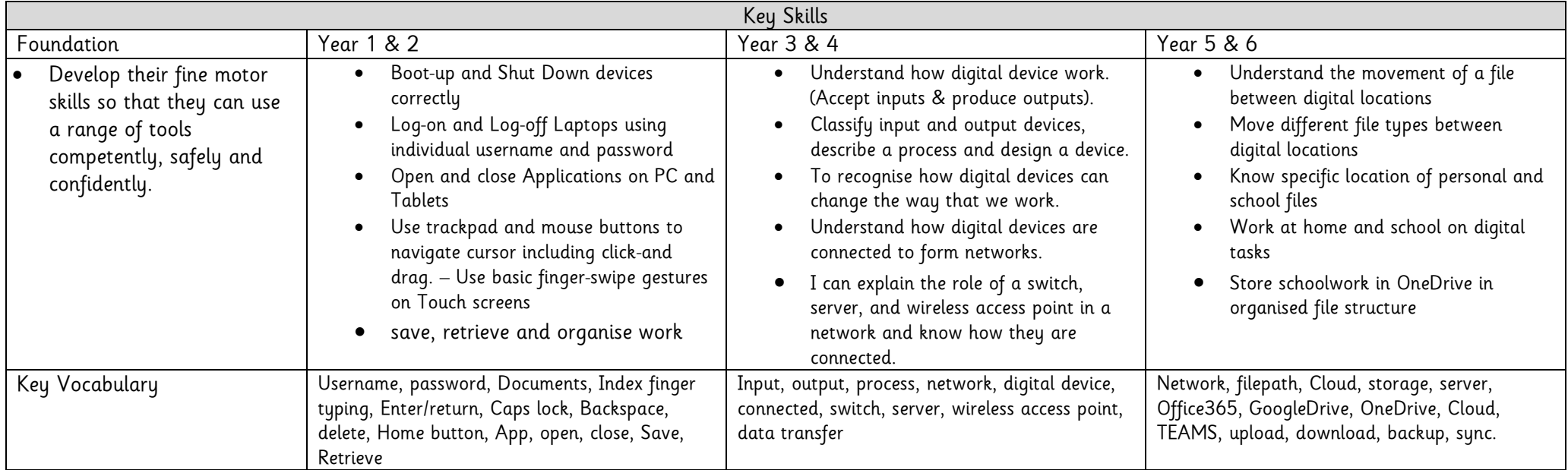

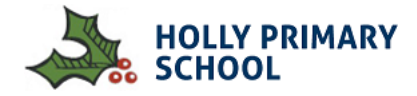

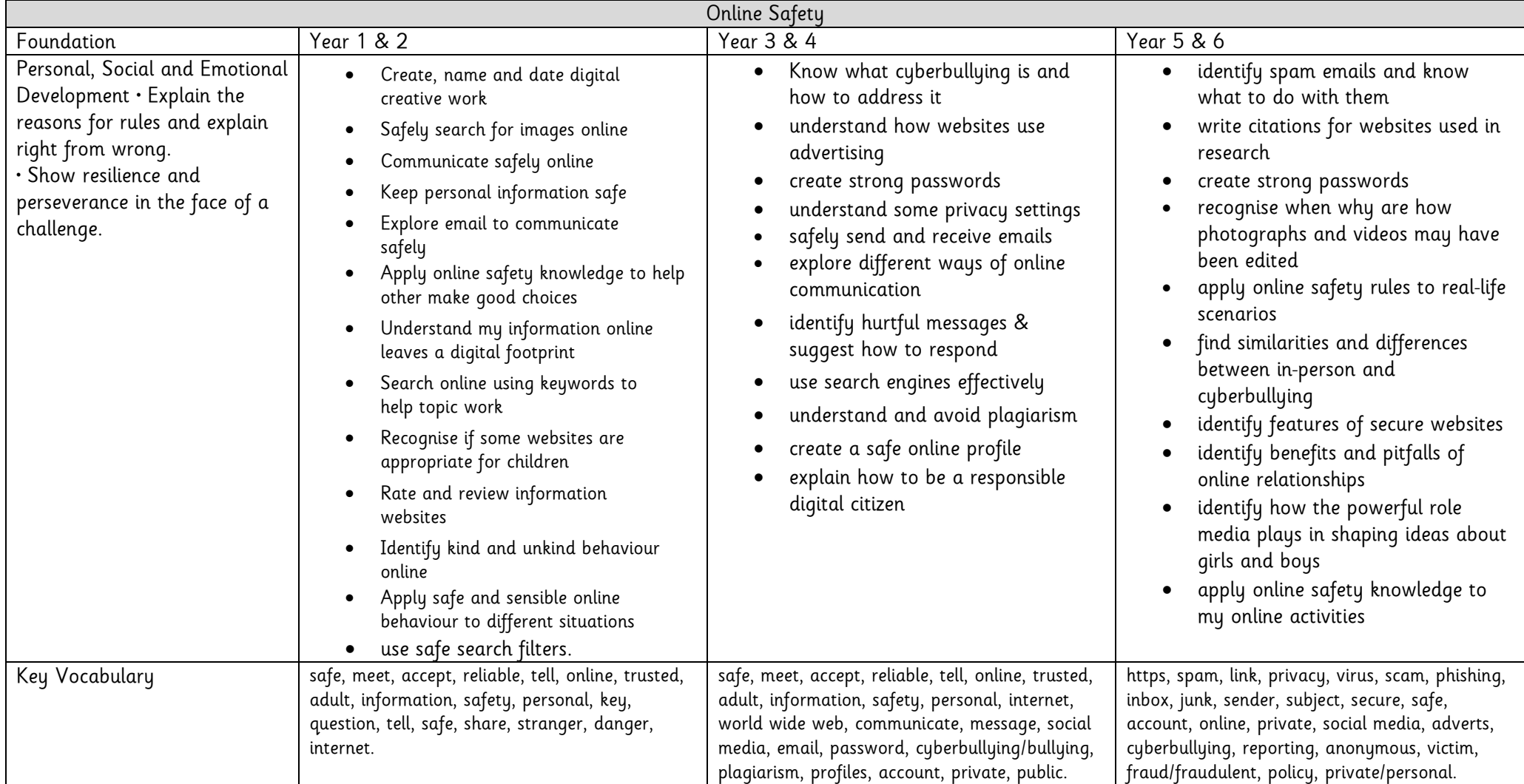

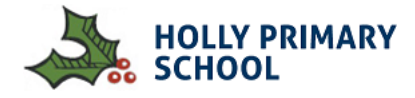

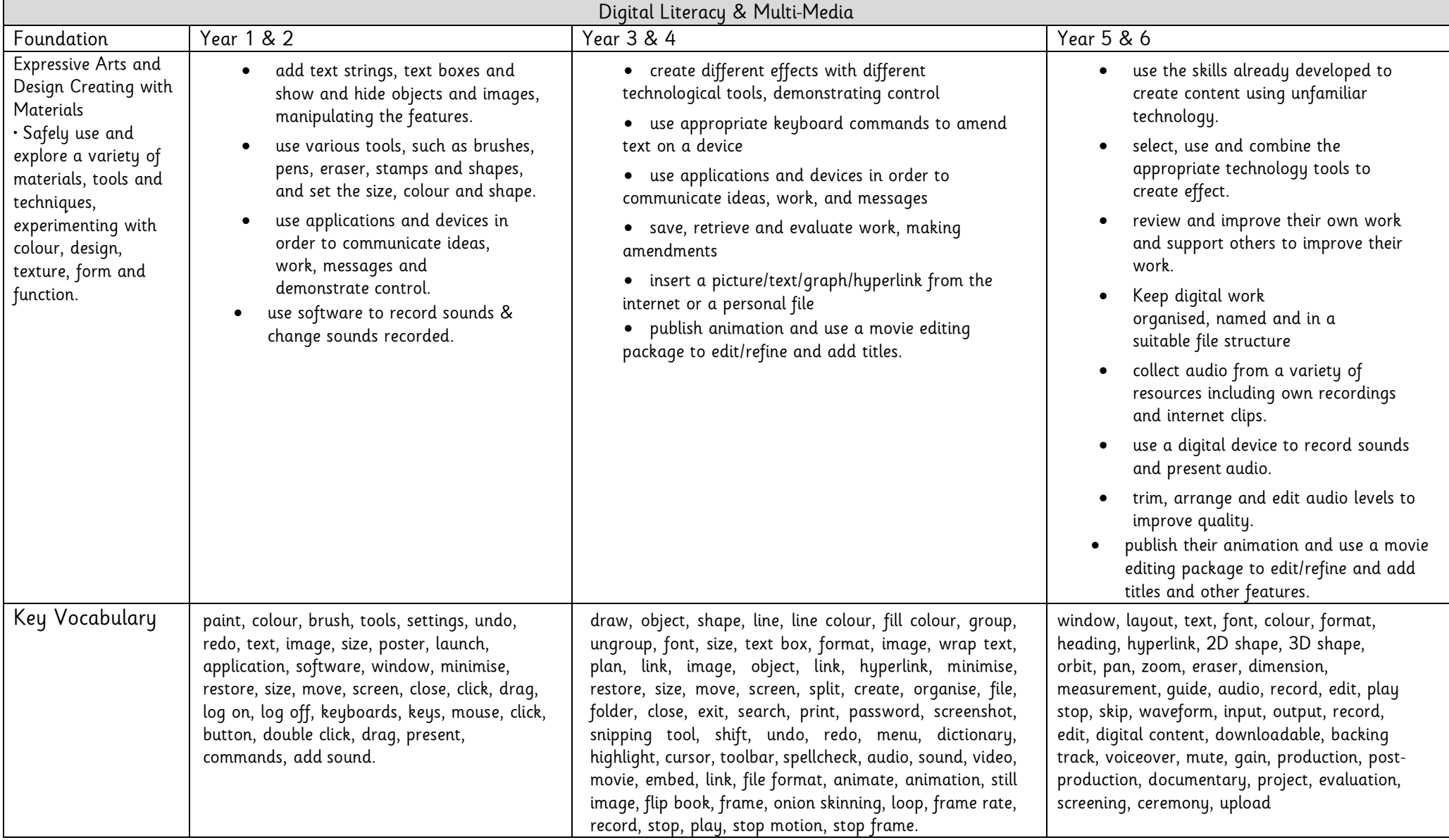

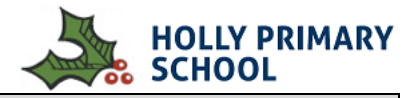

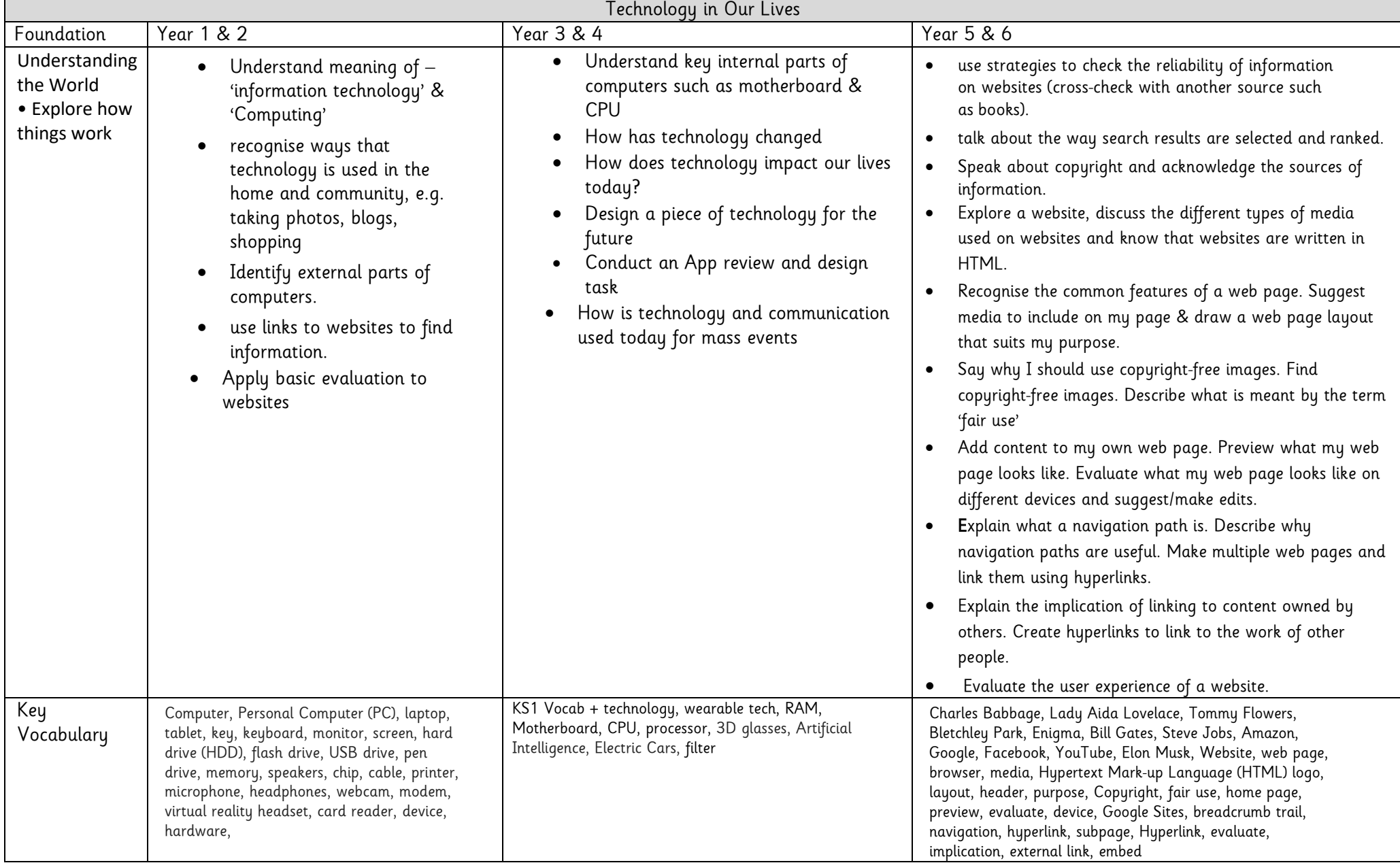

## **Computing Skills Progression by Unit & Year Group**

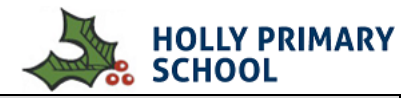

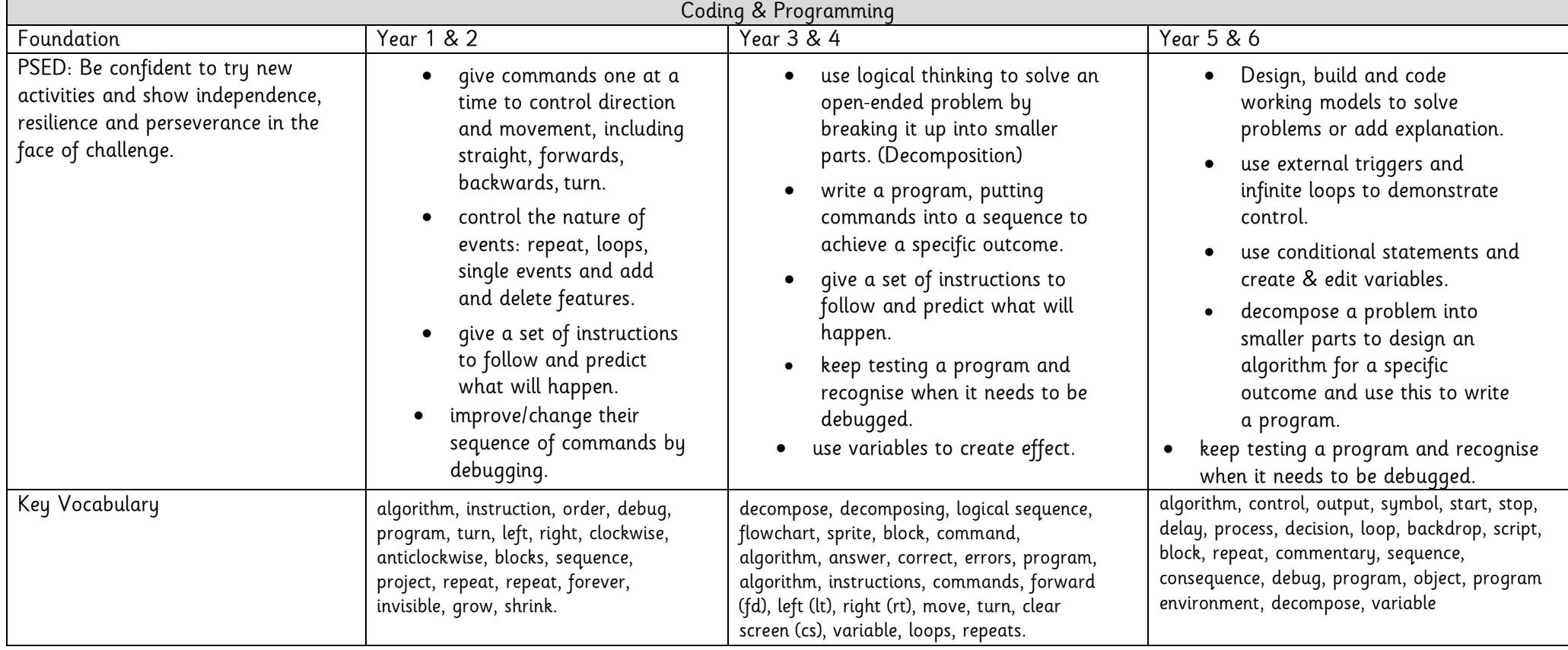

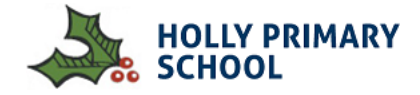

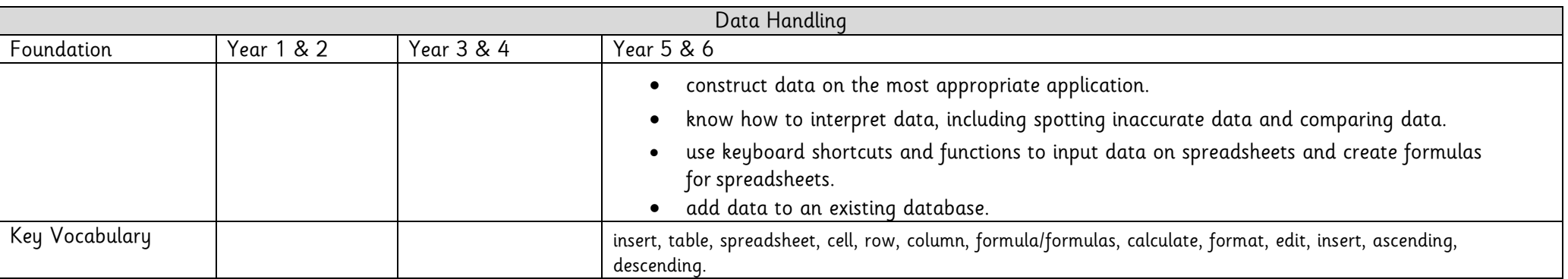

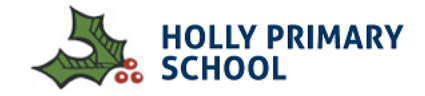

Year 7 Curriculum – GariBaldi College

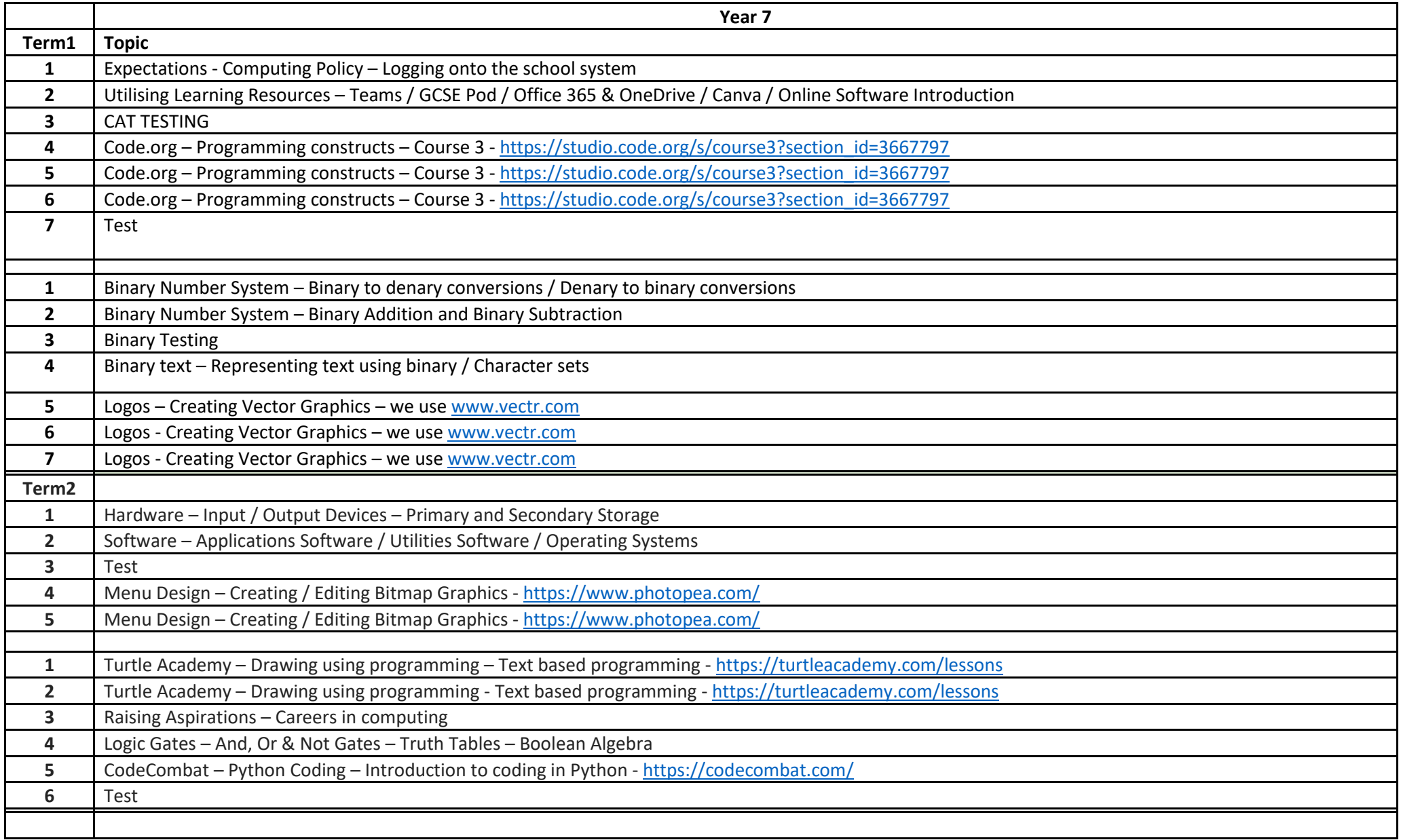

## **Computing Skills Progression by Unit & Year Group**

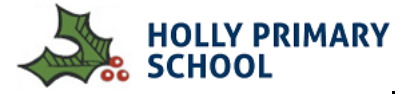

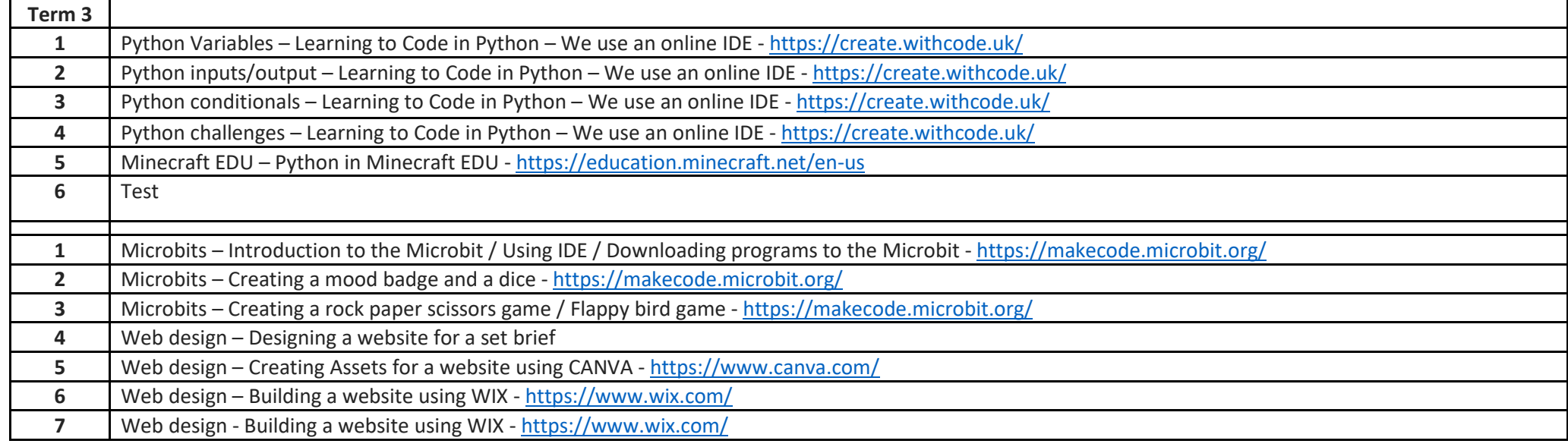

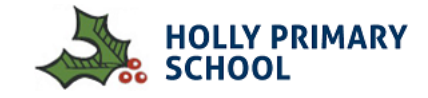

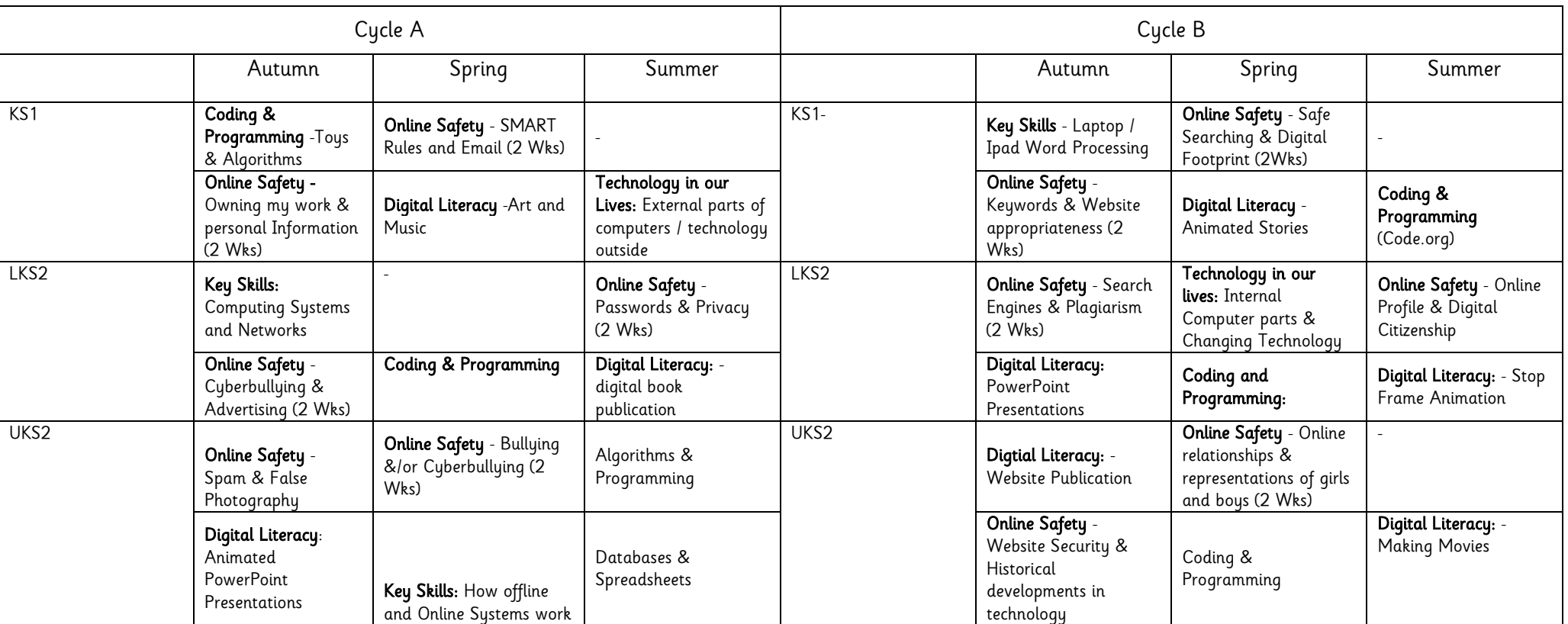